### Geografie sídel suburbanizace

4.cvičení

# URBANIZACE

- · Změna sociálně-prostorových forem společnosti v důsledku společenské modernizace
- Důsledek koncentrace obyvatelstva do městských sídel a růst měst
- Spojována s etapou industrializace
- Urbanizace:
	- Ekonomická zvyšující se počet osob pracujících mimo zemědělství
	- Demografická zvyšování podílu městského obyvatelstva
	- Prostorová změny vzhledu a hmotného uspořádání sídel
	- Sociální osvojení městského způsobu života, šíření městských hodnot a postojů

## SUBURBANIZACE

- Fáze související s vývojem společnosti v industriálním období
	- Zvyšuje se životní úroveň, rozvoj automobilového průmyslu a motorizace obyvatel umožňuje odloučení místa bydliště od místa pracoviště
	- Obyvatelé mají větší tendenci neusazovat se v centrech měst, ale v jeho zázemí v příhodných lokalitách s kvalitním životním prostředím
	- Ekonomickými a společenskými aktivitami zůstávají spjati s městem (dojíždí do něj za prací, kulturou, realizují v něm kontakty apod.)
	- Centra velkých měst tak postupně ztrácejí obytnou funkci ve prospěch funkce administrativní
	- Zázemí velkých měst rostou rychleji, než města samotná (často dokonce dochází k poklesu počtu obyvatel ve velkých městech).

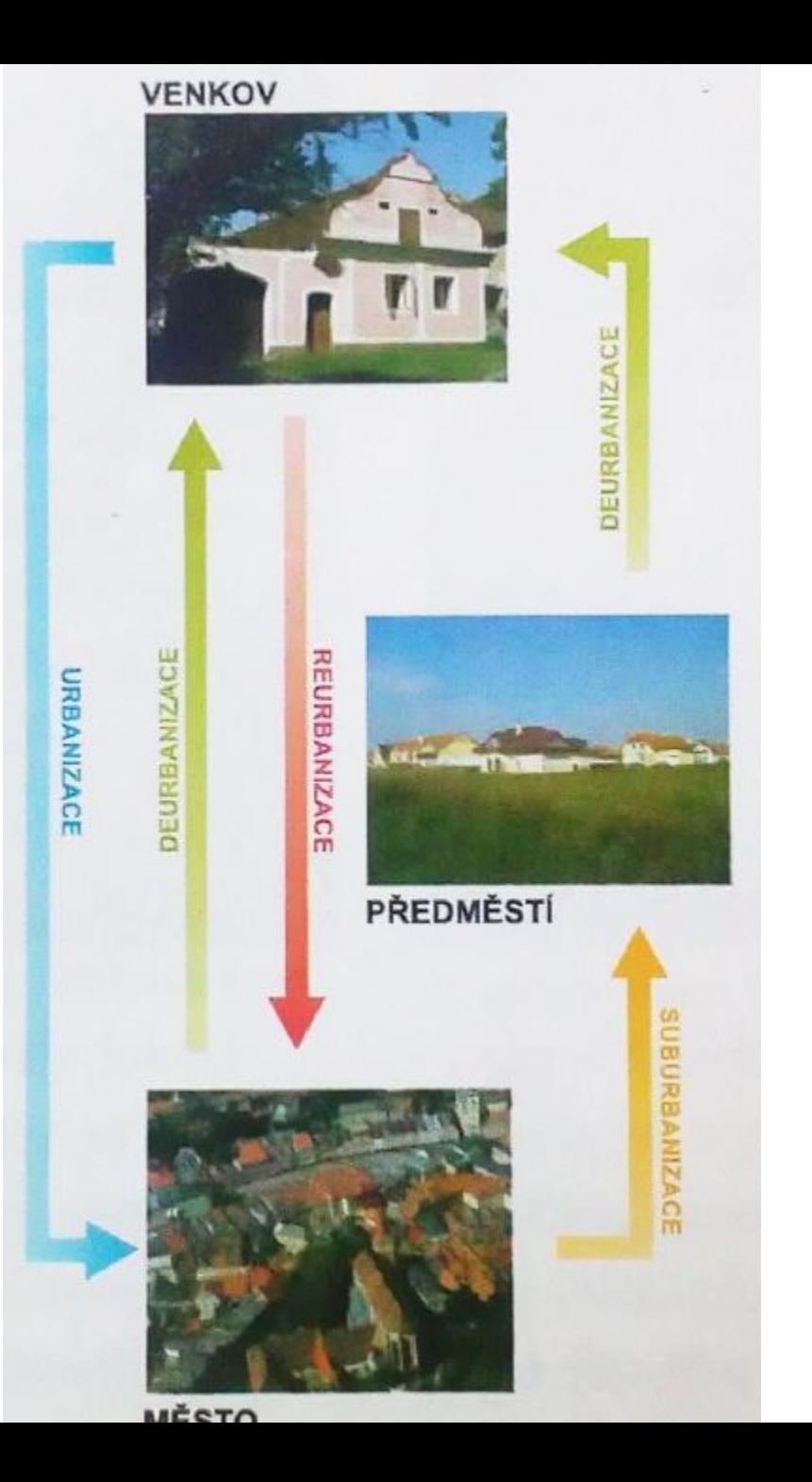

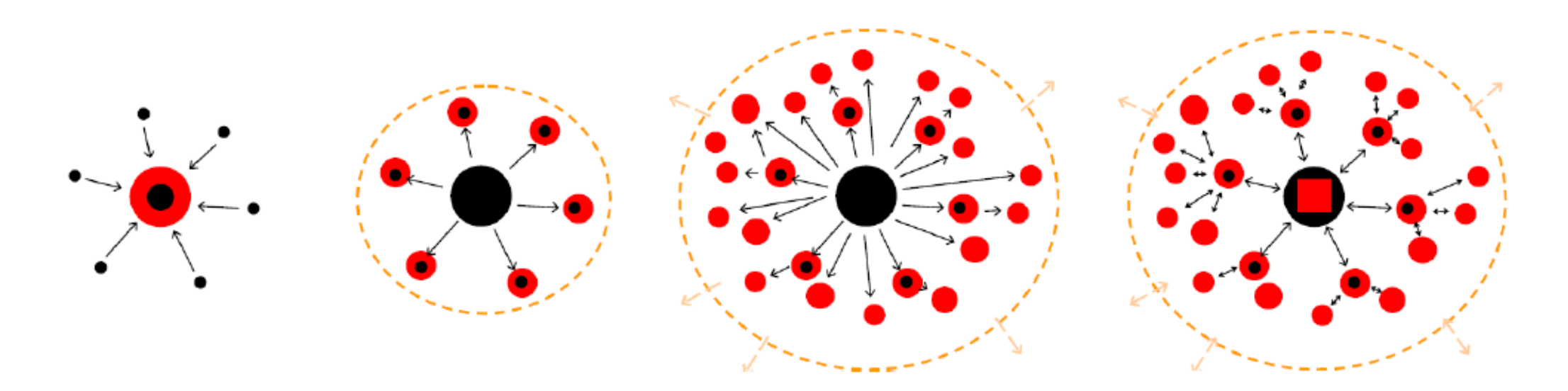

Obr. 5 Schematické modely urbanizace, suburbanizce, desurbanizace a reurbanizace

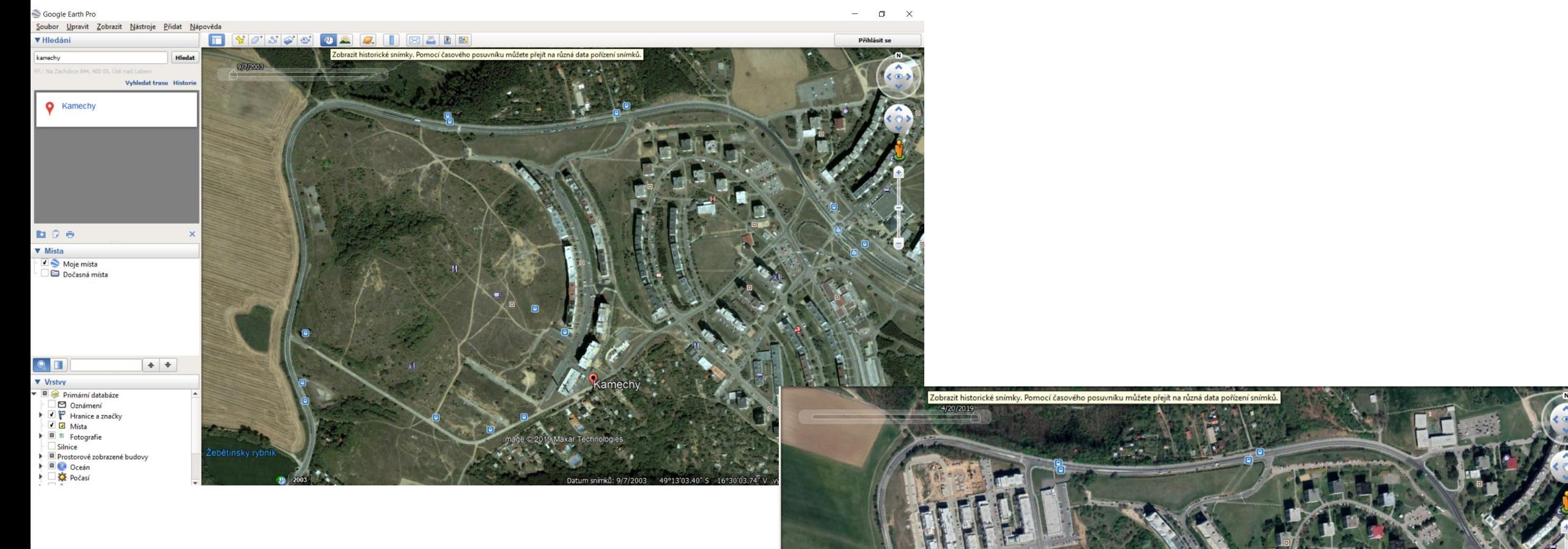

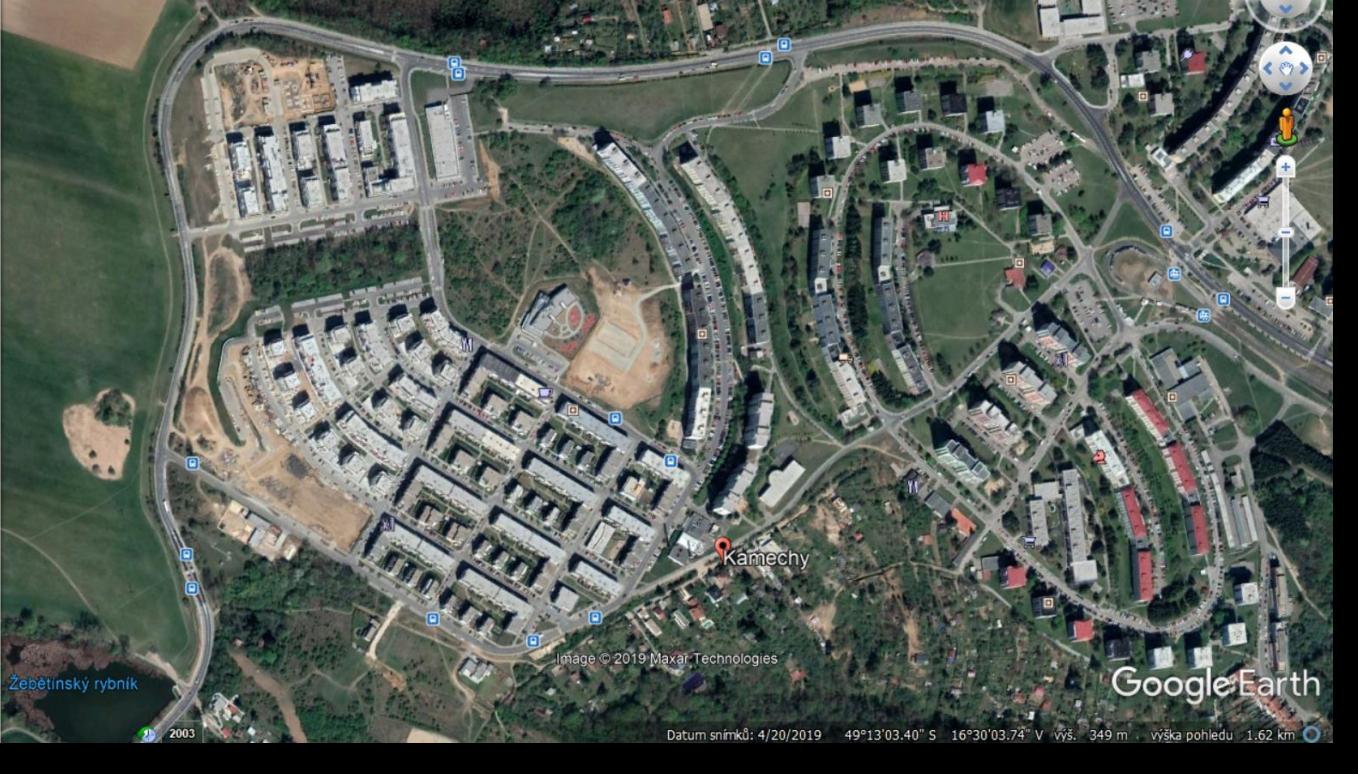

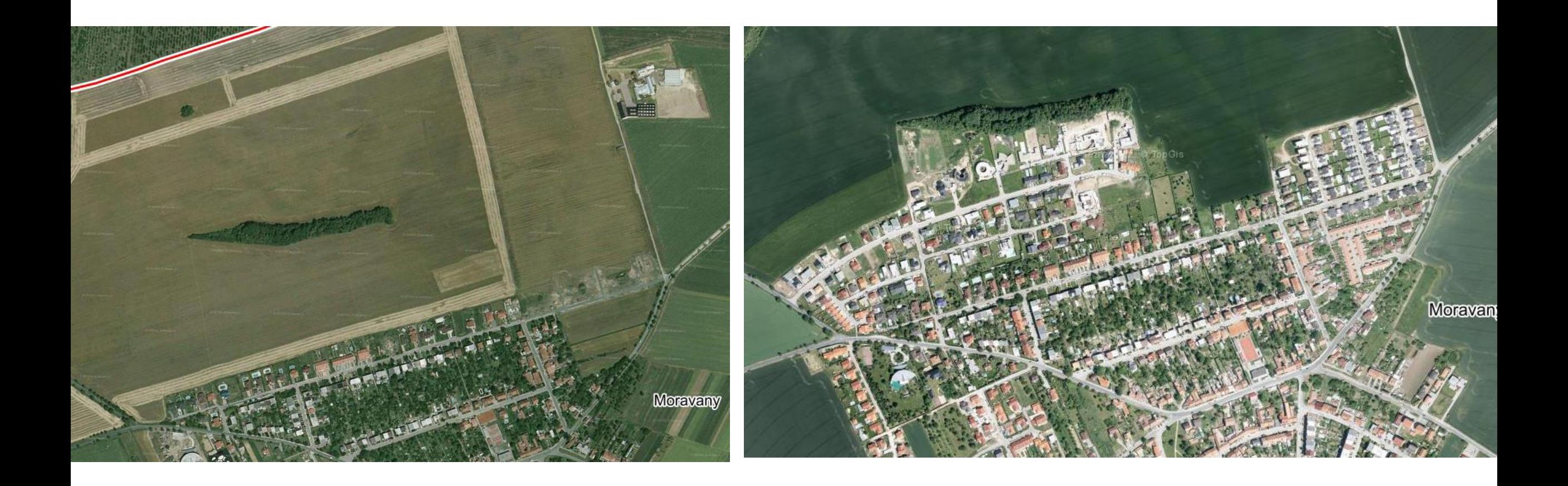

#### Cvičení č. 4: Suburbanizace

**Zadání:** Nastudujte si níže uvedené články. Vyberte 2 letecké snímky téhož území (zvolte území **v Evropě**, v okolí libovolné města začínající na počáteční písmeno vašeho jména, **ne v ČR**), na kterých budete dokumentovat proces suburbanizace, popište situaci a dokumentujte na mapě, snímcích, obrázcích. *(Pozor na zvolené měřítko (přiblížení) snímku, zvolte tak, aby bylo vše na snímku zřetelné)*

- Kde se místo nachází?
- Kolik let uplynulo mezi pořízením snímků?
- Jak se krajina za tu dobu proměnila? Co přibylo, jaké plochy ubyly?
- Odhadněte, kolikrát se zvětšila plocha zástavby v sídle, do kterých směrů se nová zástavba rozšiřuje?
- K čemu jsou suburbanizavané plochy pravděpodobně využívány? (využijte street view)
- Jsou zde ještě volné plochy pro výstavbu? Jakou? (rodinné domy, průmyslové areály atd.)
- Jaké pravděpodobně přináší váš případ suburbanizace výhody a nevýhody pro místní občany?

<https://www.geograficke-rozhledy.cz/archiv/clanek/530/pdf> <https://www.geograficke-rozhledy.cz/archiv/clanek/538/pdf> **<https://www.geograficke-rozhledy.cz/archiv/clanek/274/pdf>**

### Zdroje k použití:

- <https://earthengine.google.com/timelapse/>
- Google Earth Pro
- <https://www.google.com/maps> Street View
- [www.mapy.cz](http://www.mapy.cz/)
- Lokální mapové zdroje

Google Earth Pro

 $\blacksquare$ 

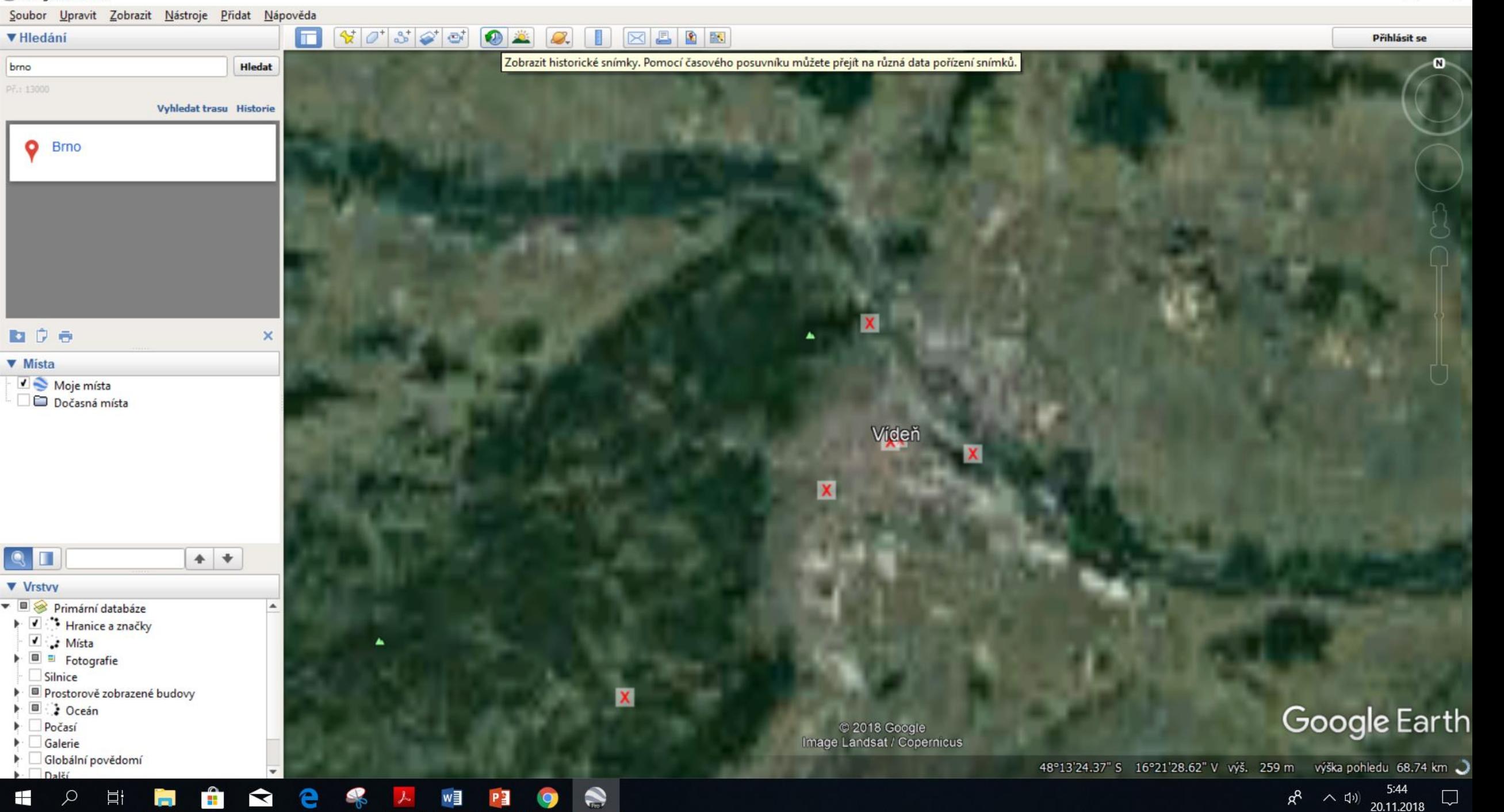

 $\mathcal{F}$ 

 $\mathcal{E} = \mathcal{E}$ 

Záhlaví: jméno, učo

Název cvičení:

Zadání cvičení

Vypracování cvičení

Závěr cvičení

Použité zdroje (dle citační normy)